## Norco College Budget Transfer Approval Process

Type A - Transfer within a major object. (Requires Area VP and VP of Business Services Approval) Type B - Transfer between major object codes. (Requires VP, Associates VC, President or Chancellor and Board approval)

- 1. Budget Transfers (BTs) are initiated by division offices
	- *a)* Requestor runs a budget report in "View Financial Summary" in Galaxy to ensure sufficient funds are available for the transfer.
	- *b)* Requestor to include enough information in the reason for transfer line in the [Budget Transfer form.](Budget%20transfer%20form.pdf)
	- *c)* Select type of budget transfer (A or B).
	- *d)* Indicate whether the budget transfer is a permanent or one time transfer.

Please note: If a budget transfer involves more than three general ledger budget lines, the district will accept an excel spreadsheet with a column indicating the changes and a column calculating the result of the budget transfer. *At the top on the sheet, include the reason for transfer, the type of budget transfer (A or B), and whether it is a permanent or one time transfer.*

- 2. If a budget transfer for Categorical/Grant funds requires certification from the granting agency, please attach approval.
- 3. Division Dean or Project Director approves and forwards BT to Area Vice-President for approval.
- 4. Area Vice-President approves and forwards budget transfer (BT) to Business Services to check for availability of funds, compliance and accuracy.
- 5. After budget transfer (BT) is verified, Vice-President of Business Services will approve and forward approved budget transfers to District Budget office via e-mail for final review, approval and posting and will include the Requestor and Dean or Program/Grant director and all others interested parties in the e-mail.
- 6. The originator of the budget transfer (BT) can check status of the budget transfer in "View Financial Summary" or "View Financial Detail" in galaxy.

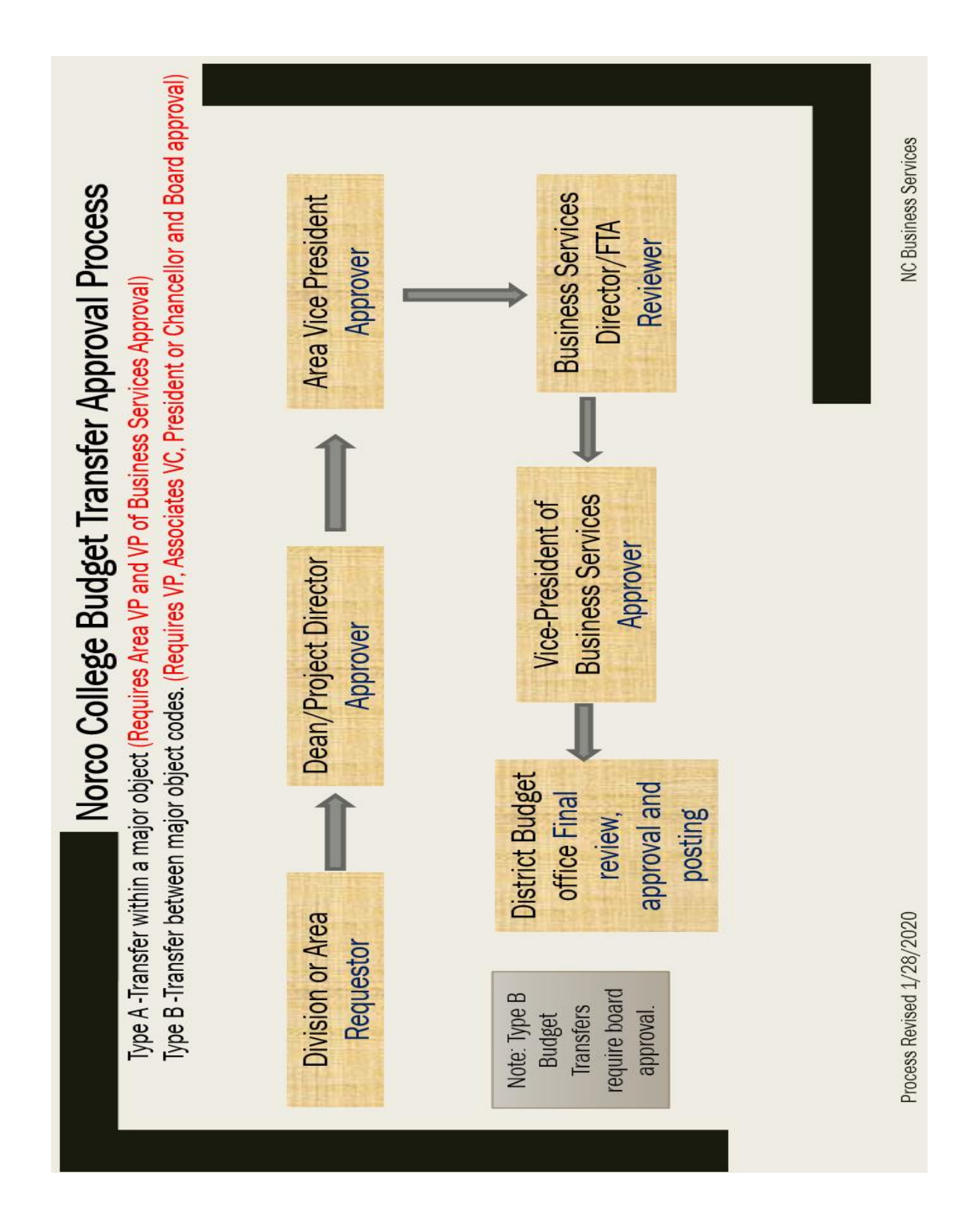